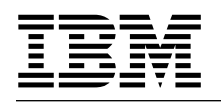

**To:** Current Licensees of DataInterchange Version 1.5 and Version 2.1

**Subject:** Action Needed: Upgrade to DataInterchange Version 3.1

Effective January 31, 2001, IBM will discontinue program services for the following programs licensed under the IBM Customer Agreement as announced in Withdrawal Announcement 999-275, dated September 21, 1999:

#### **Programs Affected**

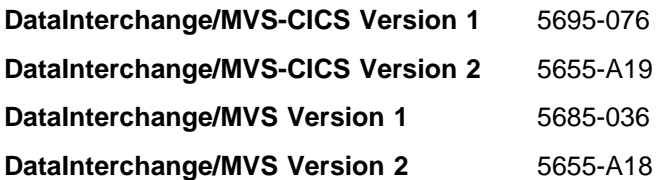

It is imperative that current customers with DataInterchange Version 1.5 or Version 2.1 upgrade to the current level, Version 3.1, to continue receiving technical support after January 31, 2001. To upgrade and migrate successfully, we suggest you order Version 3.1 **today**, and begin migration and testing prior to production. Do not wait until the last minute!

## **Program upgrade and migration details**

The replacement products for the discontinued programs listed above are:

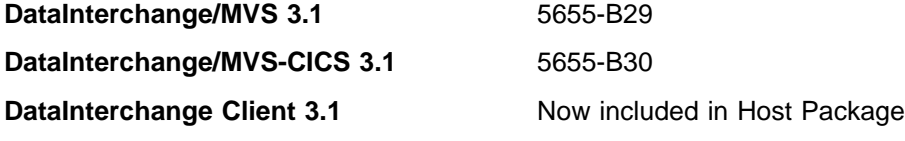

The replacement products were announced in Software Announcement 298-393, dated October 13, 1998.

#### **Direct customer support**

Installation and technical support from IBM Software Services and Support (SSS) will be withdrawn by January 31, 2001. In addition, the question submission function under IBMLink $M$  Ask Questions  $-$ Support for the programs will be withdrawn by January 31, 2001. The IBMLink ServiceLink library of answered questions and other technical information for the programs remain available.

# **Ordering information**

DataInterchange V3.1 is available and can be obtained by calling IBM at 1-800-IBM-CALL or 1-800-426-2255. (For more information, see "Ordering information" on page 3.) This version is a replacement for previous versions and releases of DataInterchange and has the following enhancements.

# **Enhancements included in DataInterchange V3.1**

- SAP status records extracted during translation
- MQSeries message queuing support
- DataInterchange Client is updated for 32-bit architecture and is included in the host package
- Expanded EDI control number assignment option
- Reduced trading partner setup
- Event log conversion into a DB/2 table
- Pageable translation for memory optimization
- Envelope profile export and import from received maps
- "Where-Used" on data format fields
- Standards compliance checking

## **DataInterchange interoperates with SAP R/3 System**

DataInterchange (Version 2.1 and Version 3.1) has been certified by SAP AG/SAP America to interoperate with the R/3 System via a standard interface. Additional function is included in Version 3.1 to enhance the interface to SAP by improving status processing.

## **DataInterchange V3.1 license charge changes**

DataInterchange V3.1 is available via a monthly license charge (MLC). Primary License Charges (PLCs) and Annual License Charges (ALCs) are no longer available. MLC charges are slightly higher than previous versions to reflect several changes including packaging of the DataInterchange Client with the host, the changes in the IBM software pricing structure, and the new enhancements to DataInterchange. Customers currently on Monthly License Charges (MLC) will be billed at the new MLC. Customers currently on Primary License Charge/Annual License Charges will migrate to Monthly License Charges (MLC). For more information, refer to the Ordering Information and Charges sections in Software Announcement 298-393, dated October 13, 1998.

#### **Migration considerations**

## **DataInterchange V3.1 migration from V2.1 and V1.5**

Support Services are available until January 31, 2001 to customers with currently installed DataInterchange/MVS and MVS/CICS V2.1 and V1.5 software that can migrate directly to DataInterchange V3.1. Upgrading is recommended to benefit from the new features combined in this product.

#### **Installability**

DataInterchange V3.1 replaces previously available DataInterchange releases and can be installed directly from either V1.5 or V2.1. Authorized program analysis reports (APARs) for DataInterchange V1.5 and V2.1 will be accepted up to the respective dates of discontinuance.

Customers using DataInterchange/MVS V1.4 release need to order and install DataInterchange V1.5 to include technical enhancements necessary to install DataInterchange V3.1. Following the testing and implementation of DataInterchange V1.5, customers need to order and install DataInterchange V3.1 and discontinue DataInterchange V1.5.

Customers using DataInterchange V1.3 need to order and install DataInterchange V1.5 (refer to the V1.5 Installation Guide) to include technical enhancements necessary to install DataInterchange V3.1. Following the testing and implementation of DataInterchange V1.5, customers need to order and install DataInterchange V3.1 and discontinue DataInterchange V1.5. Also, see the information at the Web site: http://www.ibm.com/services/e-business/datainterchange/, FAQ topic "How do I migrate from a V1.3 system directly to a V1.5 system?"

DataInterchange V1.5 and V2.1 are available for ordering only to the currently installed DataInterchange customers for migration purposes only.

For further detailed information, see the DataInterchange V3.1 Installation Guide.

For installation and technical support, customers should contact IBM Software Services and Support (SSS). The service and support toll-free number is 1-800-237-5511. Calls may be placed 24 hours a day, seven days a week. IBM responds on a call-back basis between 8:00 a.m. and 6:00 p.m., Central Time, Monday through Friday, except on IBM U.S. holidays.

#### **Ordering information**

To order DataInterchange/MVS V3.1, customers should follow the steps below and provide the information listed:

- 1. Call 1-800-IBM-CALL or 1-800-426-2255
- 2. Ask for Large Systems Software
- 3. Request Product Name: EDI DataInterchange
- 4. Provide the following information:
	- Program Identification (PID) for either 5655-B29 for MVS or 5655-B30 for MVS/CICS
	- IBM Customer Identification Number
	- Ship-to address and person's name for attention to
	- CPU Identification Number from the host designated machine
	- Basic MLC or the DSLO MLC feature code
	- Media feature code
	- Asset feature code
	- Company's Purchase Order (P.O.) number if applicable.
	- Migrating customers must request to have single version charge (SVC) apply.
	- PLC/ALC migrating customers should request the version-to-version upgrade credit, if applicable.

**For more information on DataInterchange**, please refer to the following Web site: http://www.ibm.com/services/e-business/datainterchange/

**For IBM announcement information**, search by the announcement letter number (Software Announcement 298-393, dated October 13, 1998 and Withdrawal Announcement 999-275, dated September 21, 1999), located at the following Web site: http://www.ibmlink.ibm.com/

IBM is the registered trademark of International Business Machines Corporation.

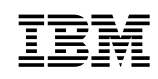

#### September 2000

References in this publication to IBM products, programs, or services do not imply that IBM intends to make these available in all countries in which IBM operates. Any reference to an IBM program product in this publication is not intended to state or imply that only IBM's program product may be used. Any functionally equivalent program may be used instead.

#### **Copyright International Business Machines Corporation 2000. All rights reserved.**

Note to U.S. Government Users — Documentation related to restricted rights — Use, duplication or disclosure is subject to restrictions set forth in GSA ADP Schedule Contract with IBM Corp.

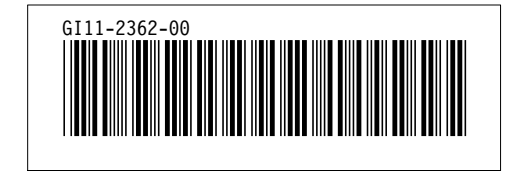